# Árvores-B (Parte II) Leandro C. Cintra M.C.F. de Oliveira Fonte: Folk & Zoelick, File Structures

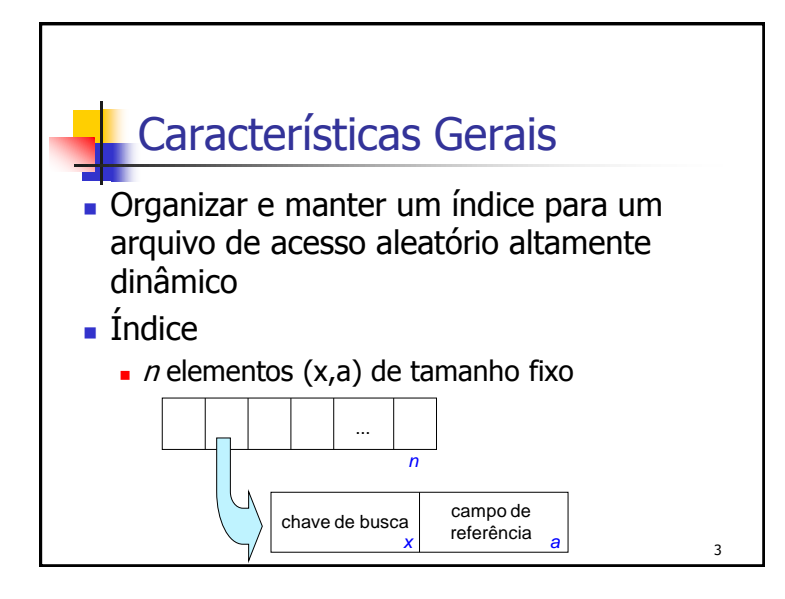

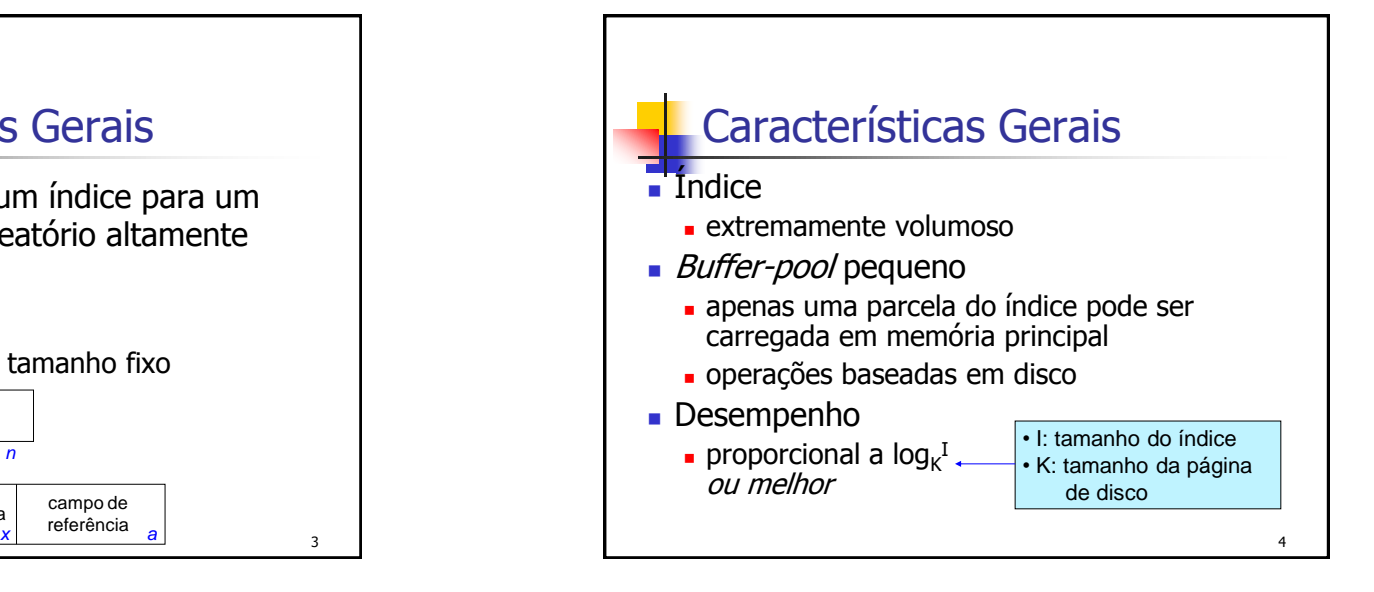

## Construção de árvores-B

## **Construção Top-Down de árvores paginadas**

- É simples construir uma árvore paginada se todo o conjunto de chaves é conhecido antes de iniciar a construção
	- Inicia-se pela chave do meio para obter uma árvore balanceada
- Porém, é complicado se as chaves são recebidas em uma seqüência aleatória

**Construção Top-Down de árvores paginadas**

- Na figura anterior, a construção foi feita top-down, a partir da raiz
- Sempre que uma chave é inserida a árvore dentro da página sofre uma rotação, sempre que necessário, para manter o balanceamento
- Construção a partir da raiz implica em que as chaves iniciais estarão necessariamente na raiz
- C e D não deveriam estar no topo, pois acabam desbalanceando a árvore de forma definitiva
- Esta árvore não está tão ruim, mas o que aconteceria se as chaves fossem fornecidas em ordem alfabética?

#### 7

5

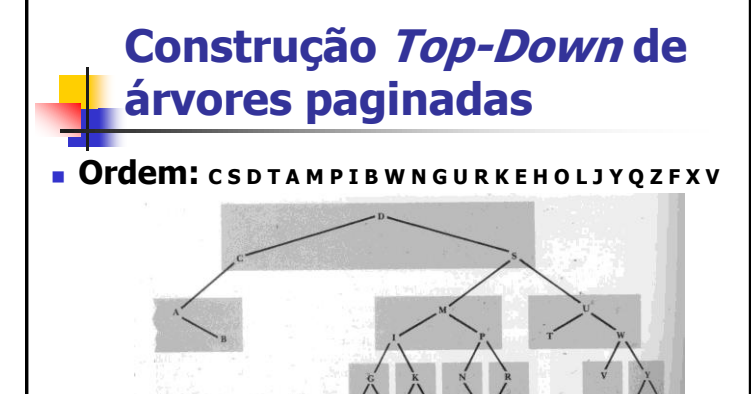

## **Construção Top-Down de árvores paginadas**

FIGURE 8.13 Paged tree constructed from keys arriving in random input sequence.

6

8

#### **Questões**

- como garantir que as chaves na página raiz são boas separadoras, i.e., dividem o conjunto de chaves de maneira balanceada ?
- como impedir o agrupamento de chaves que não deveriam estar na mesma página (como C, D e S, por exemplo)
- como garantir que cada página contenha um número mínimo de chaves ?

## Árvore B

### Características

- balanceada
- bottom-up para a criação (em disco)
	- nós folhas  $\rightarrow$  nó raiz

#### Inovação

 não é necessário construir a árvore a partir do nó raiz, como é feito para árvores em memória principal e para as árvores anteriores

9

## Construção Bottom-Up

#### **Consequências**

- chaves "erradas" não são mais alocadas no nó raiz
	- elimina as questões em aberto de *chaves* separadoras e de chaves extremas
- não é necessário tratar o problema de desbalanceamento usando algoritmos de reorganização da árvore

na árvore-B, as chaves na raiz da árvore emergem naturalmente

10

11 **Características**  $\bullet$  Nó (= página de disco) seqüência ordenada de chaves conjunto de ponteiros  $\blacksquare$  número de ponteiros = número de chaves + 1 não há uma árvore explícita dentro de uma página (ou nó da árvore)

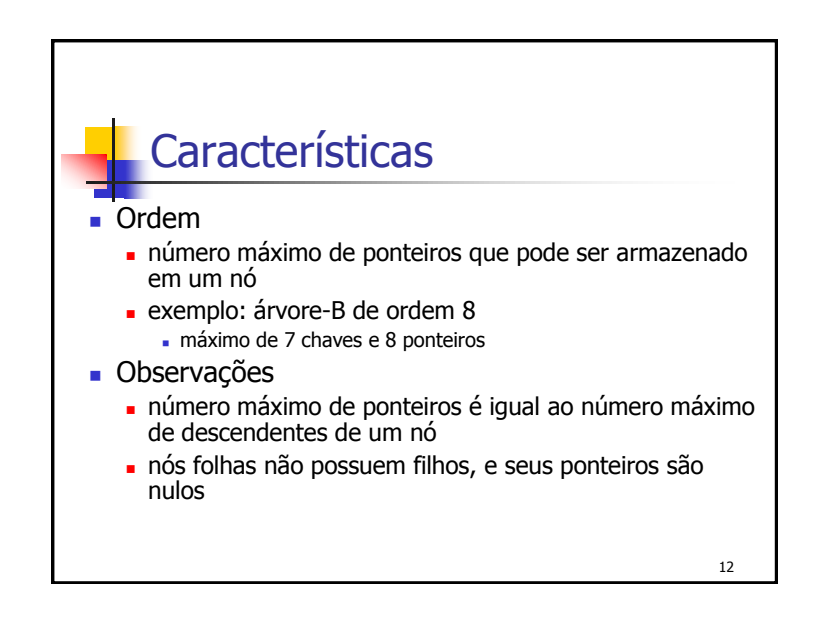

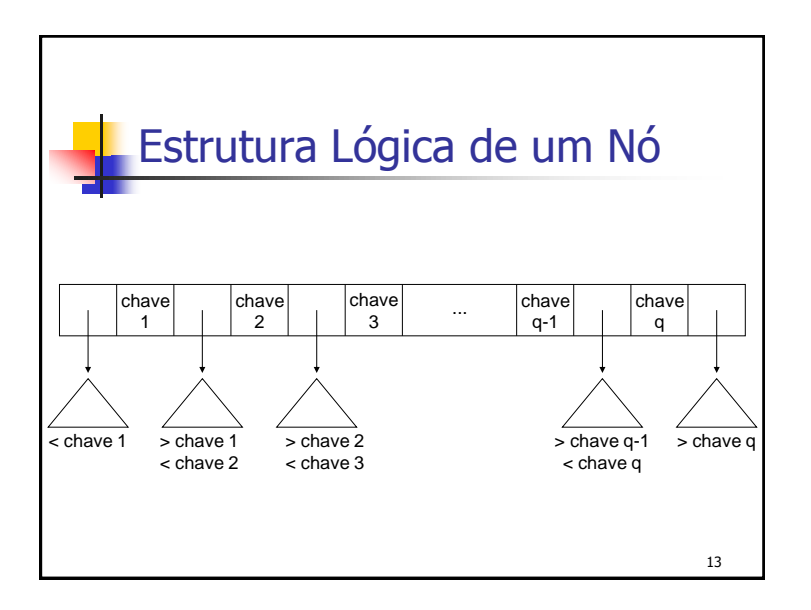

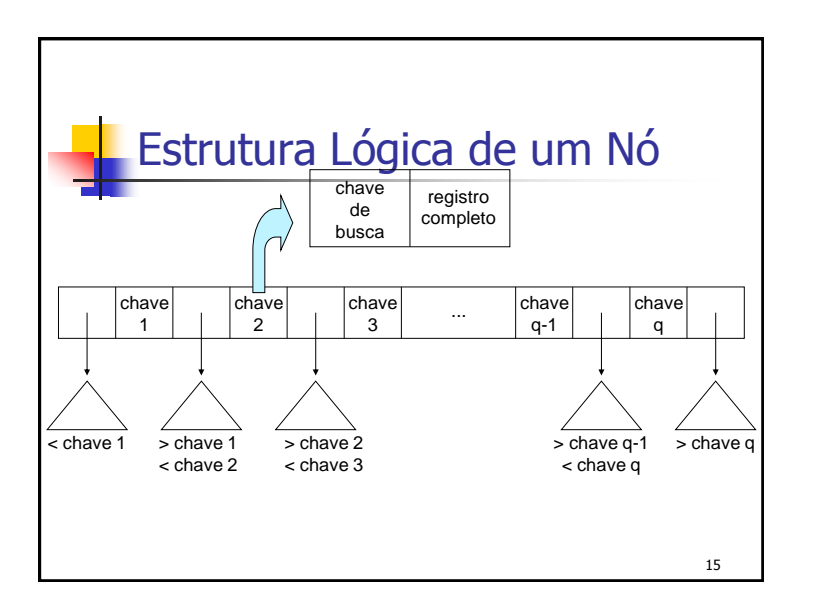

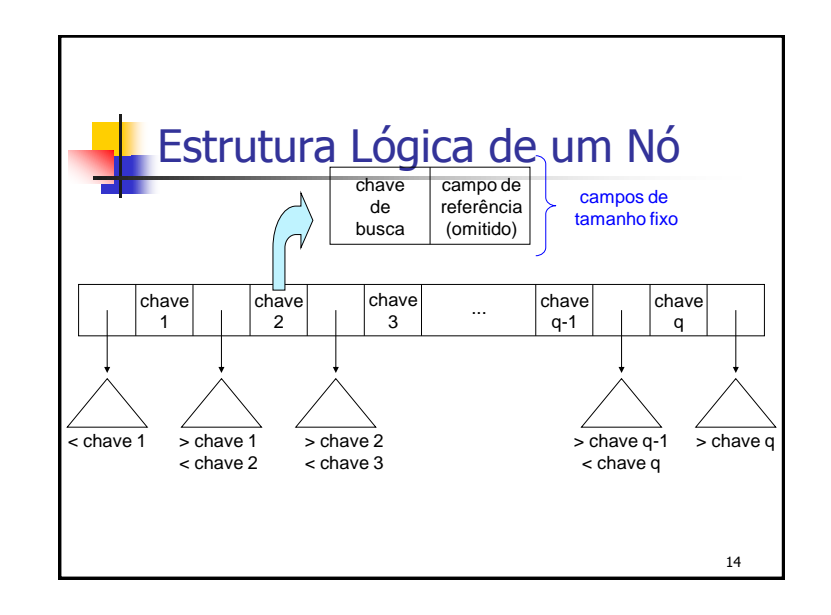

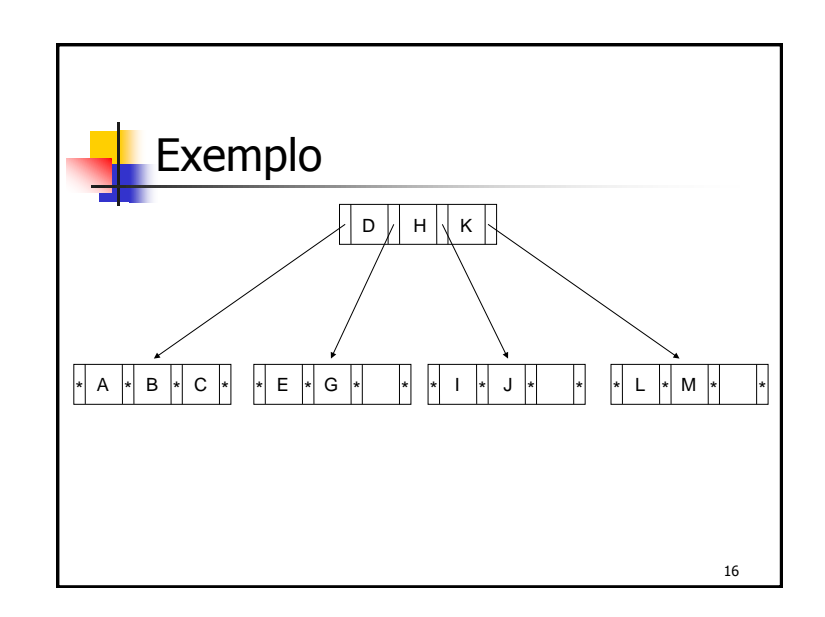

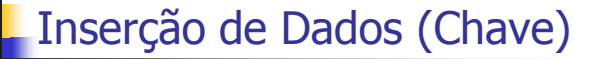

17

#### Característica

- sempre realizada nos nós folhas
- Situações a serem analisadas
	- árvore vazia
	- overflow no nó raiz
	- inserção nos nós folhas

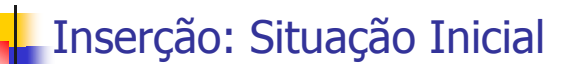

- Criação e preenchimento do nó
	- primeira chave: criação do nó raiz
	- demais chaves: inserção até a capacidade limite do nó

18

- **Exemplo** 
	- nó com capacidade para 7 chaves
	- chaves: letras do alfabeto
	- situação inicial: árvore vazia

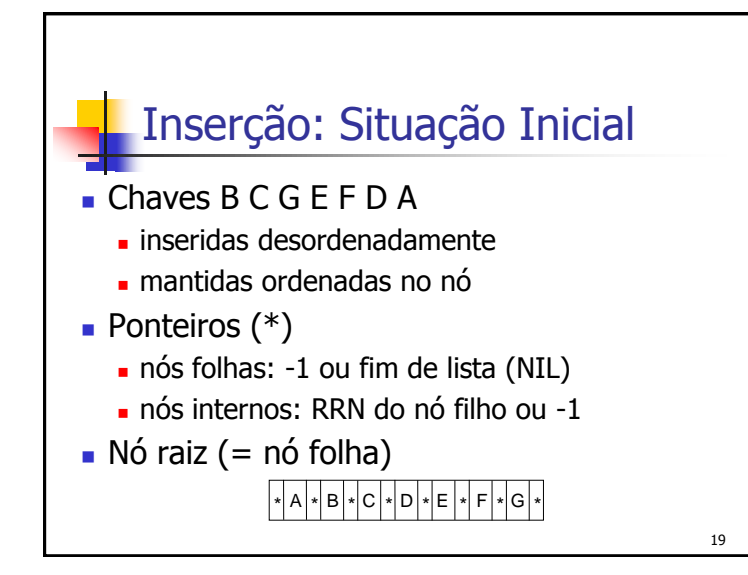

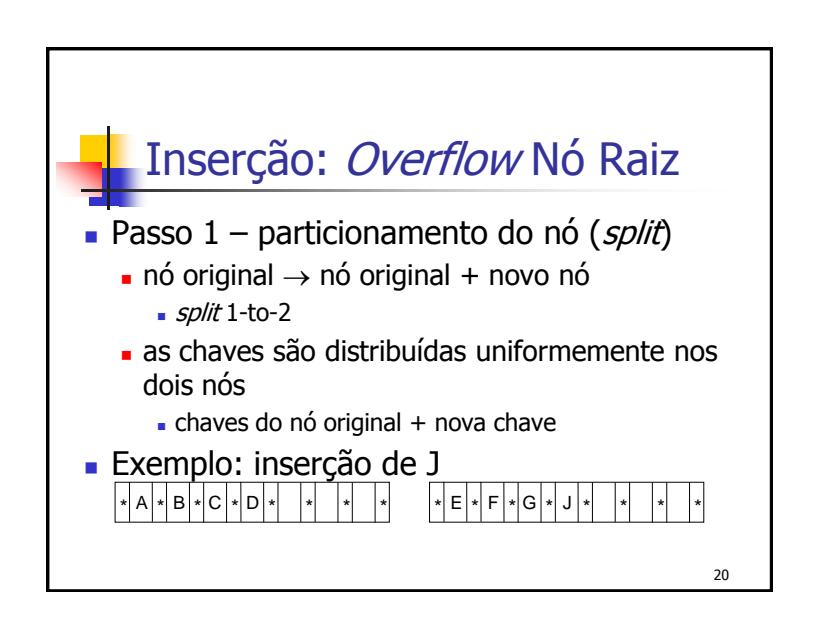

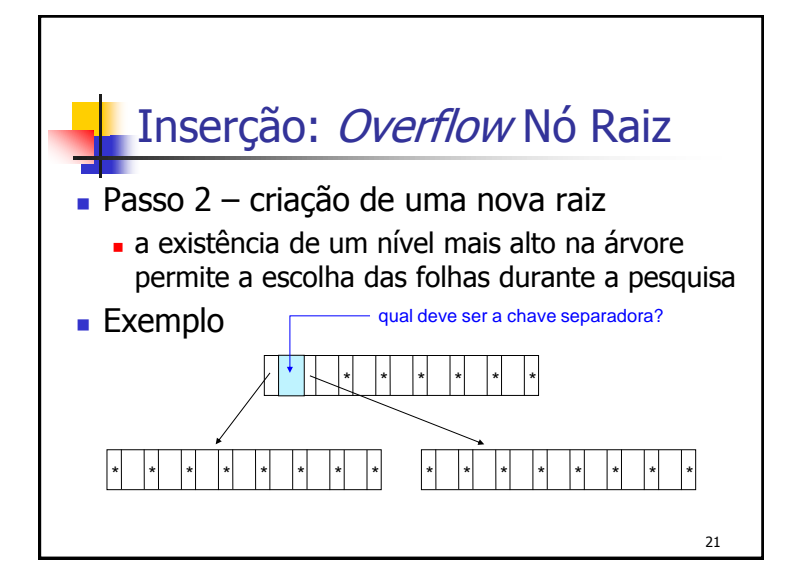

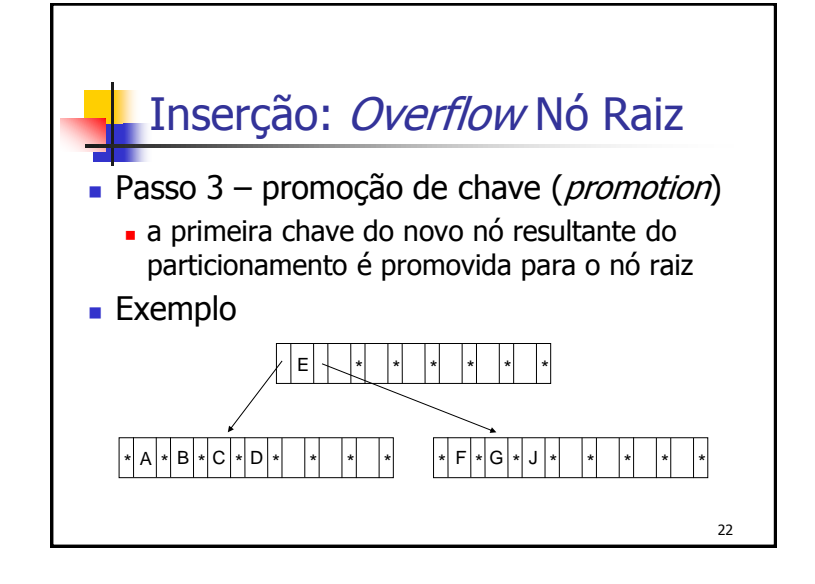

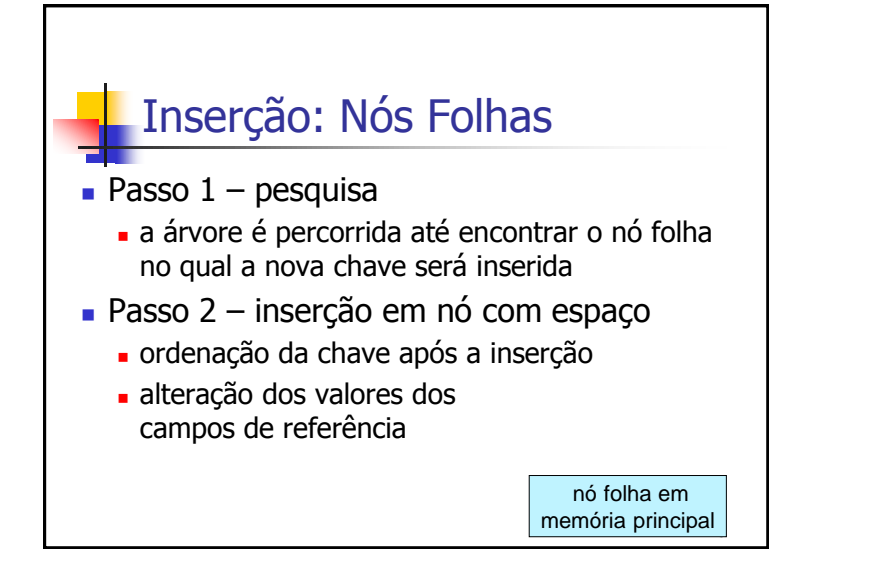

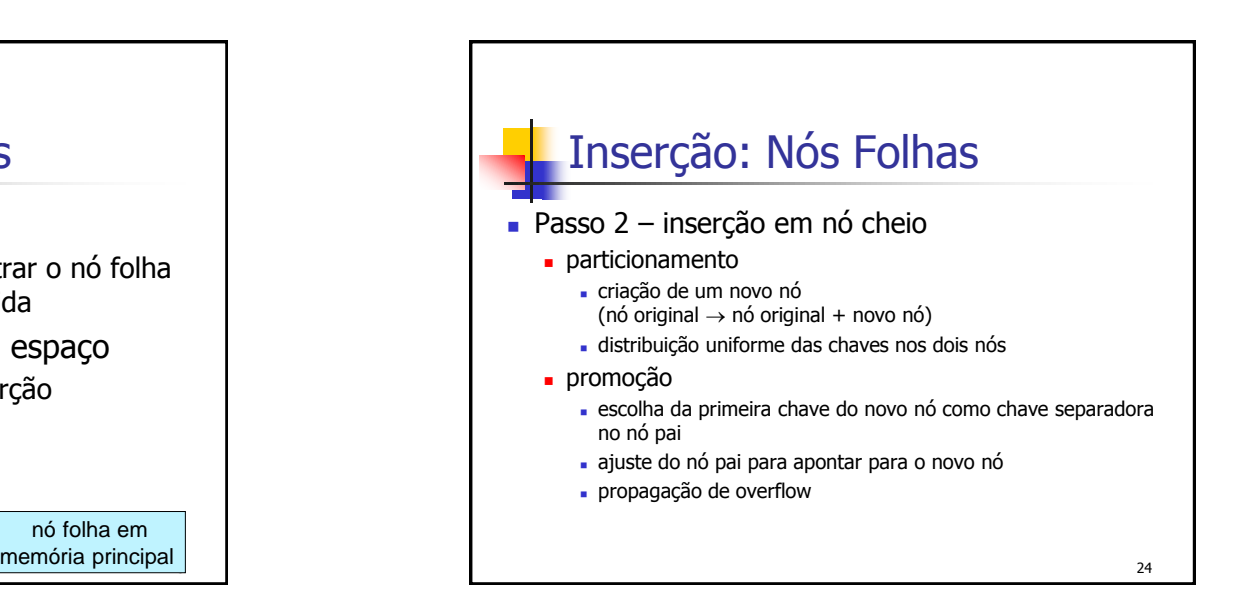

## Exemplo

- **Insira as seguintes chaves em um índice** árvore-B
	- C S D T A M P I B W N G U R K E H O L J Y Q Z F X V

25

- Ordem da árvore-B: 4
	- em cada nó (página de disco)
		- número de chaves: 3
		- número de ponteiros: 4

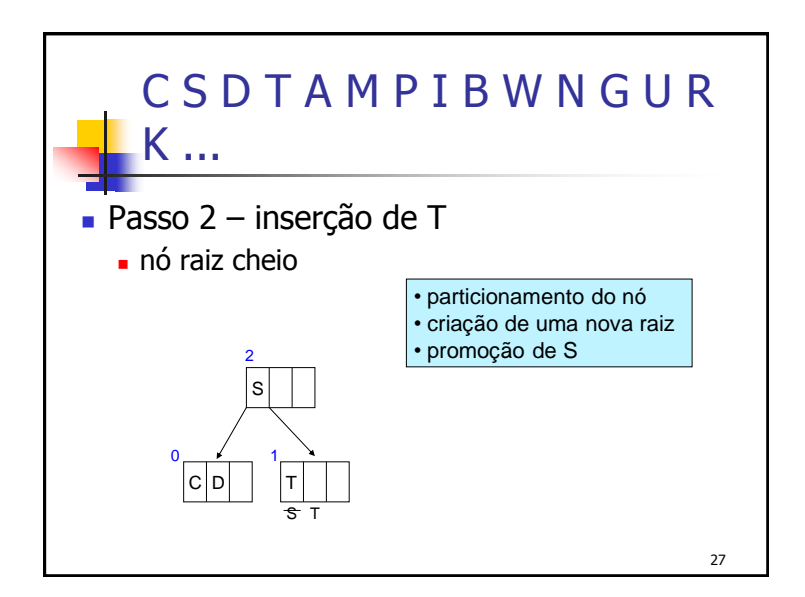

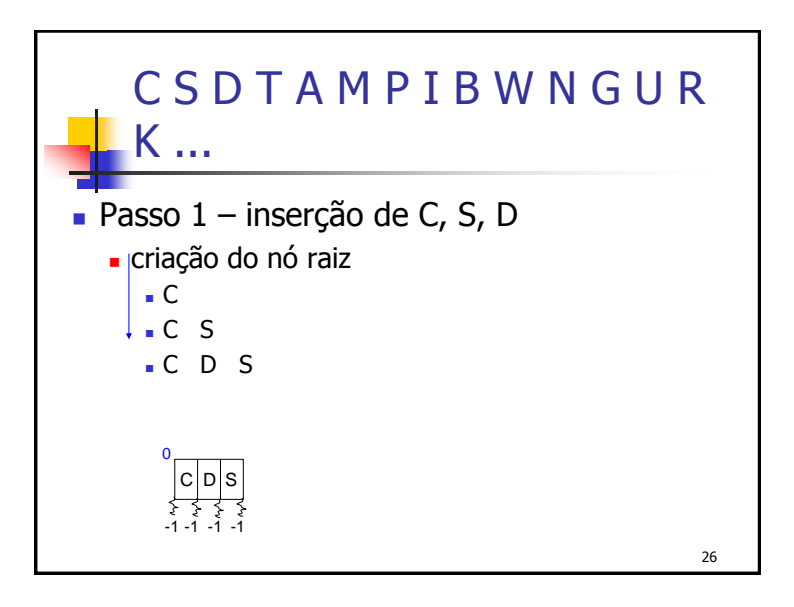

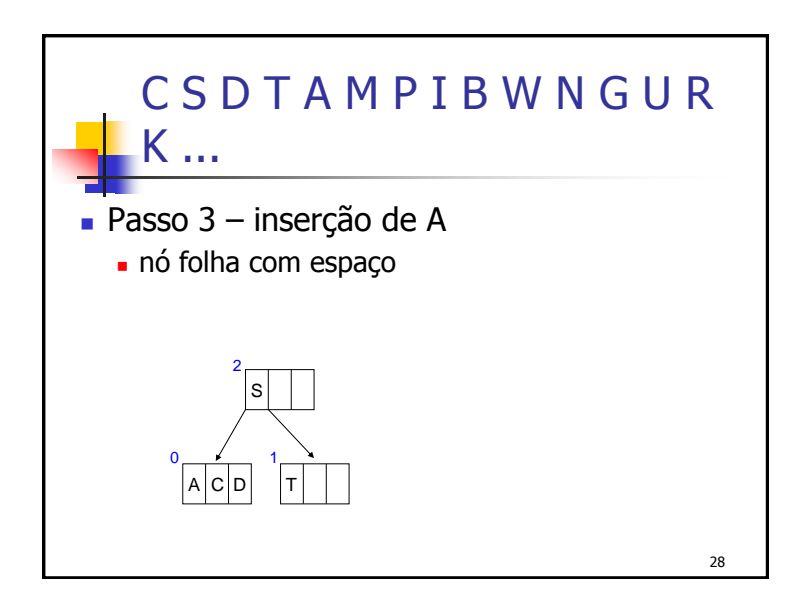

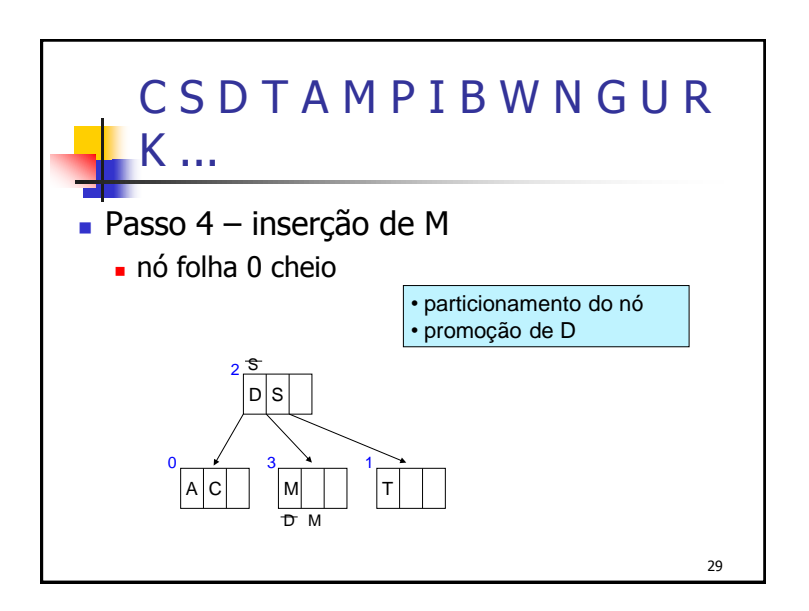

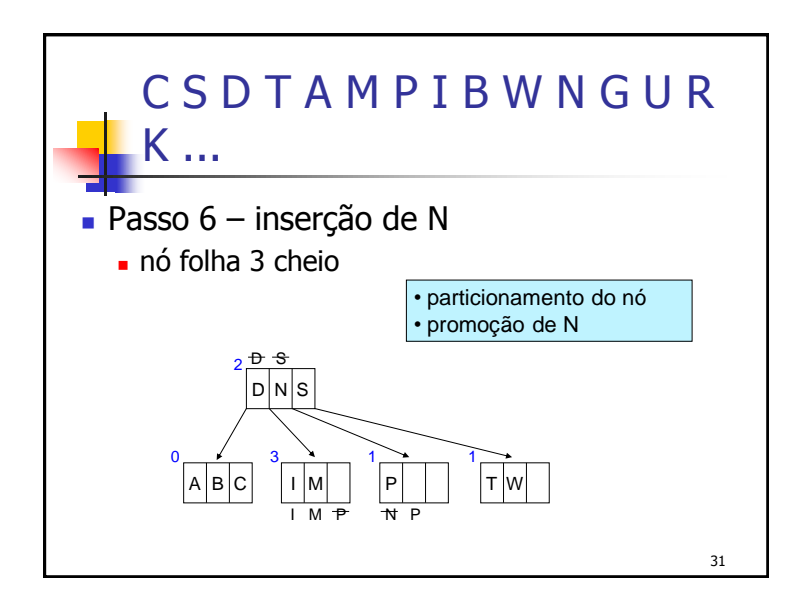

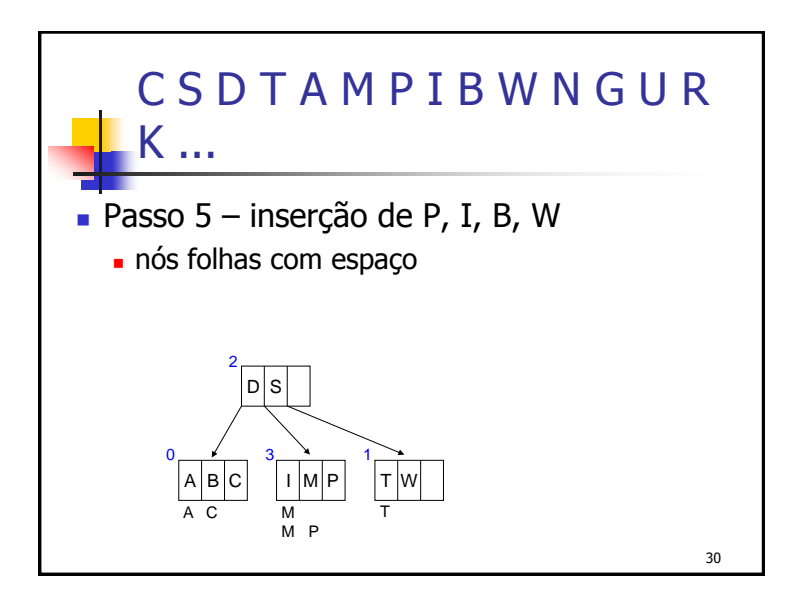

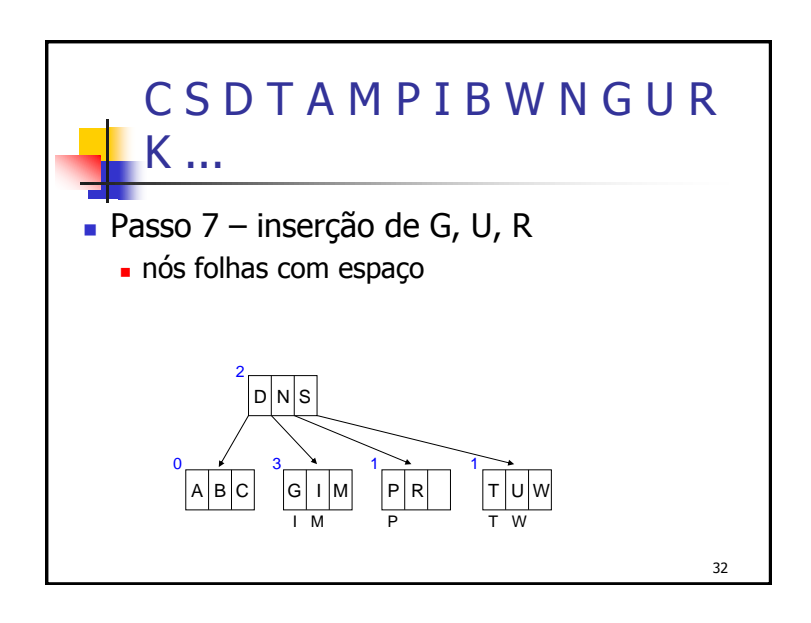

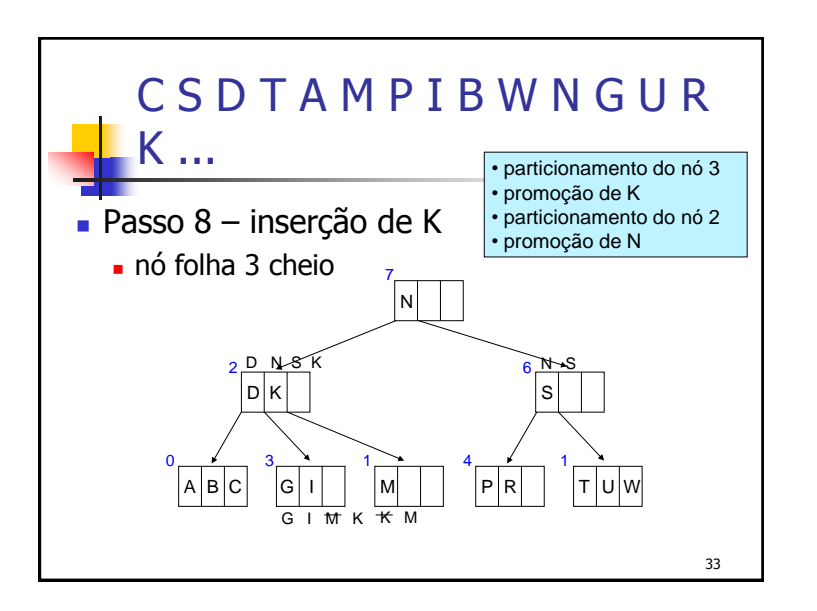

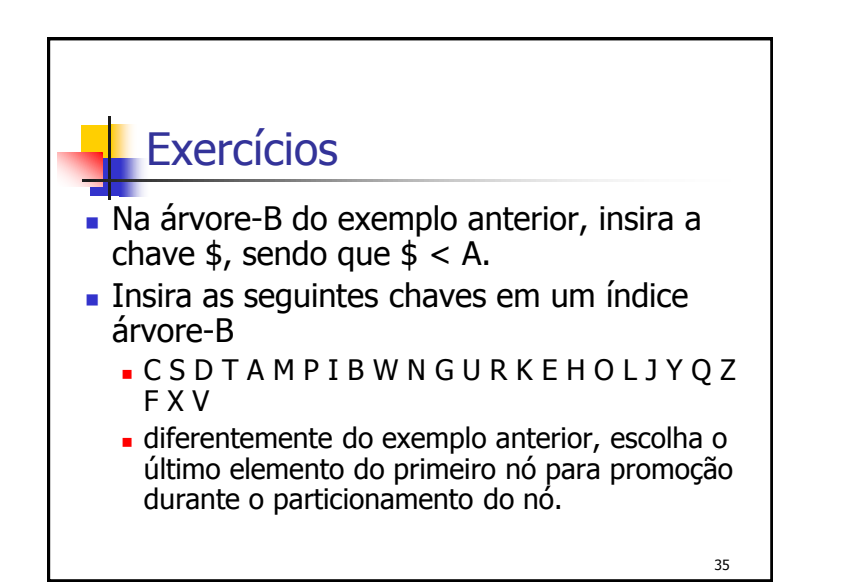

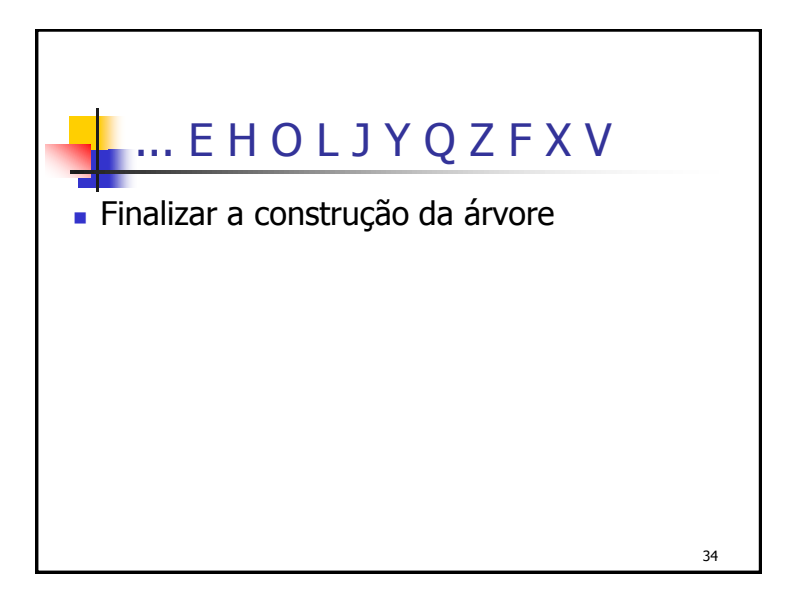

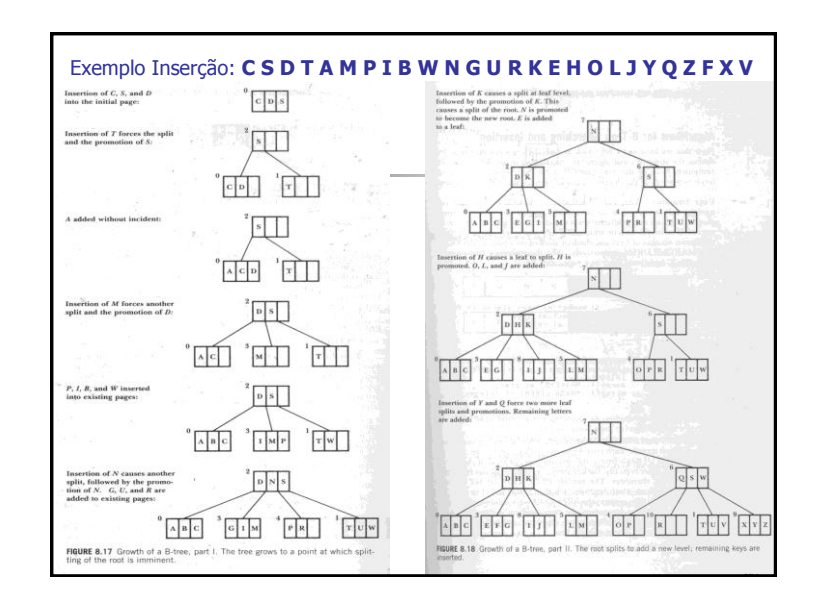